## Cours de virtualisation - Module R4.08 **BUT INFORMATIQUE - IUT DE IFS - SÉANCE DU 26 JANVIER 2024**

<span id="page-0-0"></span>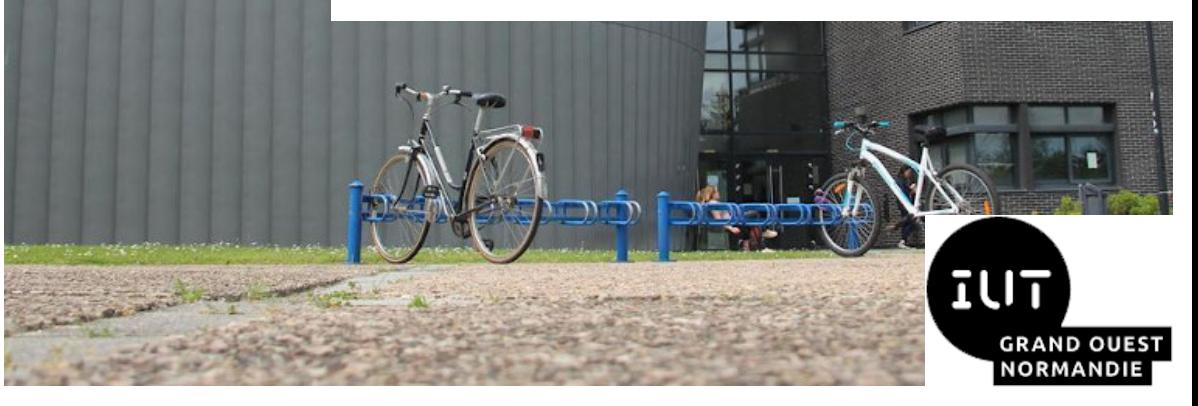

## Cours de virtualisation - Module R4.08

#### **[Présentation du](#page-2-0) module**

[Objet](#page-3-0)

[Chronologie](#page-5-0)

[Intervenants](#page-7-0)

#### **[Culture générale sur la](#page-9-0) virtualisation**

[Définition](#page-10-0)

[vs. Émulation](#page-15-0) [Illustration](#page-17-0)

[Virtualisation de système](#page-25-0)

#### **[Utilisation dans](#page-30-0) l'industrie**

[Avantages](#page-31-0)

[Inconvénients](#page-34-0)

[Pour le développeur](#page-36-0)

#### **[Conclusion](#page-38-0)**

## 1 [Présentation du module](#page-2-0)

2 [Culture générale sur la virtualisation](#page-9-0)

## 3 [Utilisation dans l'industrie](#page-30-0)

4 [Conclusion](#page-38-0)

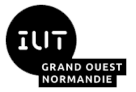

## <span id="page-2-0"></span>[Présentation du module](#page-2-0) - Sommaire

### [Présentation du module](#page-2-0)

- **■** [Objet](#page-3-0)
- **[Chronologie](#page-5-0)**
- [Intervenants](#page-7-0)

## 2 [Culture générale sur la virtualisation](#page-9-0)

- **[Définition](#page-10-0)**
- vs. Emulation
- **[Illustration](#page-17-0)**
- **[Virtualisation de système](#page-25-0)**

## 3 [Utilisation dans l'industrie](#page-30-0)

- **[Avantages](#page-31-0)**
- **[Inconvénients](#page-34-0)**
- **[Pour le développeur](#page-36-0)**

Olivier Martin courriel: olivier.martin@unicaen.fr [Amphi Virtualisation 1](#page-0-0) 26 janvier 2024 3/41

#### **[Présentation du](#page-2-0) module**

- [Objet](#page-3-0)
- [Chronologie](#page-5-0)
- [Intervenants](#page-7-0)

#### **[Culture générale sur la](#page-9-0) virtualisation**

- [Définition](#page-10-0) [vs. Émulation](#page-15-0)
- [Illustration](#page-17-0)
- [Virtualisation de système](#page-25-0)

#### **[Utilisation dans](#page-30-0) l'industrie**

- [Avantages](#page-31-0)
- [Inconvénients](#page-34-0)
- Pour le développeu

### **[Conclusion](#page-38-0)**

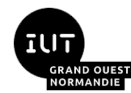

#### **[Présentation du](#page-2-0) module**

#### [Objet](#page-3-0)

[Chronologie](#page-5-0)

[Intervenants](#page-7-0)

#### **[Culture générale sur la](#page-9-0) virtualisation**

- [Définition](#page-10-0) [vs. Émulation](#page-15-0)
- [Illustration](#page-17-0)
- [Virtualisation de système](#page-25-0)

#### **[Utilisation dans](#page-30-0) l'industrie**

[Avantages](#page-31-0)

- [Inconvénients](#page-34-0)
- Pour le développeu

### **[Conclusion](#page-38-0)**

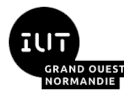

## <span id="page-3-0"></span>[Présentation du module](#page-2-0) - [Objet](#page-3-0)

## [Présentation du module](#page-2-0)

## **■** [Objet](#page-3-0)

- **[Chronologie](#page-5-0)**
- **[Intervenants](#page-7-0)**

## 2 [Culture générale sur la virtualisation](#page-9-0)

- **[Définition](#page-10-0)**
- vs. Emulation
- **[Illustration](#page-17-0)**
- **[Virtualisation de système](#page-25-0)**
- 3 [Utilisation dans l'industrie](#page-30-0)
	- **[Avantages](#page-31-0)**
	- **[Inconvénients](#page-34-0)**
	- **[Pour le développeur](#page-36-0)**

Olivier Martin courriel: olivier.martin@unicaen.fr [Amphi Virtualisation 1](#page-0-0) 26 janvier 2024 4/41

## [Présentation du module](#page-2-0) - [Objet](#page-3-0)

#### **[Présentation du](#page-2-0) module**

#### **[Objet](#page-3-0)**

[Chronologie](#page-5-0) [Intervenants](#page-7-0)

#### **[Culture générale sur la](#page-9-0) virtualisation**

- [Définition](#page-10-0) [vs. Émulation](#page-15-0)
- 
- [Illustration](#page-17-0) [Virtualisation de système](#page-25-0)

#### **[Utilisation dans](#page-30-0) l'industrie**

[Avantages](#page-31-0)

[Inconvénients](#page-34-0)

Pour le développeu

**[Conclusion](#page-38-0)**

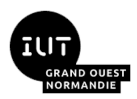

## Programme du BUT :

- Découvrir les techniques et outils utilisés pour la virtualisation de systèmes
- Comprendre les principes et les enjeux de la virtualisation
- Être capable de déployer une solution de virtualisation, facilitant l'intégration et l'administration de services

Sujet abordé dans le cadre du parcours "Réalisation d'applications " : intérêt de la virtualisation pour le développement et la validation d'applications.

Pré-requis : vous avez déjà créé une VM sur VirtualBox

#### **[Présentation du](#page-2-0) module**

#### [Objet](#page-3-0)

[Chronologie](#page-5-0)

#### [Intervenants](#page-7-0)

#### **[Culture générale sur la](#page-9-0) virtualisation**

- [Définition](#page-10-0) [vs. Émulation](#page-15-0)
- [Illustration](#page-17-0)
- [Virtualisation de système](#page-25-0)

#### **[Utilisation dans](#page-30-0) l'industrie**

- [Avantages](#page-31-0)
- [Inconvénients](#page-34-0)
- Pour le développeu

### **[Conclusion](#page-38-0)**

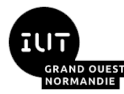

## <span id="page-5-0"></span>[Présentation du module](#page-2-0) - [Chronologie](#page-5-0)

### [Présentation du module](#page-2-0)

- **[Objet](#page-3-0)**
- **[Chronologie](#page-5-0)**
- **[Intervenants](#page-7-0)**

### 2 [Culture générale sur la virtualisation](#page-9-0)

- **[Définition](#page-10-0)**
- vs. Emulation
- **[Illustration](#page-17-0)**
- **[Virtualisation de système](#page-25-0)**
- 3 [Utilisation dans l'industrie](#page-30-0)
	- **[Avantages](#page-31-0)**
	- **[Inconvénients](#page-34-0)**
	- **[Pour le développeur](#page-36-0)**

Olivier Martin courriel: olivier.martin@unicaen.fr [Amphi Virtualisation 1](#page-0-0) 26 janvier 2024 6/41

## [Présentation du module](#page-2-0) - [Chronologie](#page-5-0)

#### **[Présentation du](#page-2-0) module**

**[Objet](#page-3-0)** [Chronologie](#page-5-0)

[Intervenants](#page-7-0)

#### **[Culture générale sur la](#page-9-0) virtualisation**

[Définition](#page-10-0) [vs. Émulation](#page-15-0)

[Illustration](#page-17-0)

[Virtualisation de système](#page-25-0)

#### **[Utilisation dans](#page-30-0) l'industrie**

[Avantages](#page-31-0)

[Inconvénients](#page-34-0)

Pour le développeu

**[Conclusion](#page-38-0)**

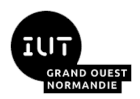

Module de 2ème année de BUT, semestre 4 Durée de des cours : 5 semaines du 17 janvier au 3 mars 2023

Découpage :

4 cours en amphi

5 séances de TD de 2h

5 séances de TP de 2h

Une évaluation écrite la semaine du 6 mars 2023 (+ notes de TP)

Suivi par le module R5.08 en troisième année (semestre 5)

Olivier Martin courriel: olivier.martin@unicaen.fr [Amphi Virtualisation 1](#page-0-0) 26 janvier 2024 7/41

#### **[Présentation du](#page-2-0) module**

#### [Objet](#page-3-0)

[Chronologie](#page-5-0)

#### [Intervenants](#page-7-0)

#### **[Culture générale sur la](#page-9-0) virtualisation**

- [Définition](#page-10-0) [vs. Émulation](#page-15-0)
- [Illustration](#page-17-0)
- [Virtualisation de système](#page-25-0)

#### **[Utilisation dans](#page-30-0) l'industrie**

- [Avantages](#page-31-0)
- [Inconvénients](#page-34-0)
- Pour le développeu

### **[Conclusion](#page-38-0)**

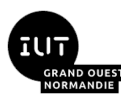

# <span id="page-7-0"></span>[Présentation du module](#page-2-0) - [Intervenants](#page-7-0)

## [Présentation du module](#page-2-0)

- [Objet](#page-3-0)
- **[Chronologie](#page-5-0)**
- [Intervenants](#page-7-0)
- 2 [Culture générale sur la virtualisation](#page-9-0)
	- **[Définition](#page-10-0)**
	- vs. Emulation
	- **[Illustration](#page-17-0)**
	- **[Virtualisation de système](#page-25-0)**
- 3 [Utilisation dans l'industrie](#page-30-0)
	- **[Avantages](#page-31-0)**
	- **[Inconvénients](#page-34-0)**
	- **[Pour le développeur](#page-36-0)**

Olivier Martin courriel: olivier.martin@unicaen.fr [Amphi Virtualisation 1](#page-0-0) 26 janvier 2024 8/41

## [Présentation du module](#page-2-0) - [Intervenants](#page-7-0)

### Cours en Amphi :

- Olivier Martin (Enseignant en BTS SN au lycée Jules Verne, ancien développeur C++) – 2 séances sur la virtualisation de systèmes
- Maxime Lambert (Ingénieur en développement logiciel à l'URSSAF) 2 séances sur la conteneurisation

## Séances de TD :

O. Martin

M. Lambert

Séances de TP : les mêmes +

Nicolas Heurtel (Administrateur système à l'université de Caen)

## Pas de profs de fac ?

Olivier Martin courriel: olivier.martin@unicaen.fr [Amphi Virtualisation 1](#page-0-0) 26 janvier 2024 9/41

#### **[Présentation du](#page-2-0) module**

- **[Objet](#page-3-0)** [Chronologie](#page-5-0)
- [Intervenants](#page-7-0)

#### **[Culture générale sur la](#page-9-0) virtualisation**

- [Définition](#page-10-0)
- [vs. Émulation](#page-15-0)
- [Illustration](#page-17-0)
- [Virtualisation de système](#page-25-0)

#### **[Utilisation dans](#page-30-0) l'industrie**

- [Avantages](#page-31-0)
- [Inconvénients](#page-34-0)
- Pour le développeu

**[Conclusion](#page-38-0)**

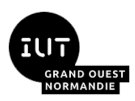

# <span id="page-9-0"></span>[Culture générale sur la virtualisation](#page-9-0) - Sommaire

### [Présentation du module](#page-2-0)

- **[Objet](#page-3-0)**
- **[Chronologie](#page-5-0)**
- **[Intervenants](#page-7-0)**

## 2 [Culture générale sur la virtualisation](#page-9-0)

- **D**éfinition
- [vs. Émulation](#page-15-0)
- **[Illustration](#page-17-0)**
- **[Virtualisation de système](#page-25-0)**

- **[Avantages](#page-31-0)**
- **[Inconvénients](#page-34-0)**
- **[Pour le développeur](#page-36-0)**

Olivier Martin courriel: olivier martin@unicaen.fr **Amphi Virtualisation 1** 26 ianvier 2024 10/41

#### **[Présentation du](#page-2-0) module**

- [Objet](#page-3-0)
- [Chronologie](#page-5-0)
- [Intervenants](#page-7-0)

#### **[Culture générale sur la](#page-9-0) virtualisation**

- [Définition](#page-10-0)
- [vs. Émulation](#page-15-0)
- [Illustration](#page-17-0)
- [Virtualisation de système](#page-25-0)

#### **[Utilisation dans](#page-30-0) l'industrie**

- [Avantages](#page-31-0)
- [Inconvénients](#page-34-0)
- Pour le développeu

### **[Conclusion](#page-38-0)**

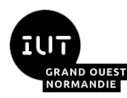

#### **[Présentation du](#page-2-0) module**

[Objet](#page-3-0)

[Chronologie](#page-5-0)

[Intervenants](#page-7-0)

#### **[Culture générale sur la](#page-9-0) virtualisation**

#### [Définition](#page-10-0)

[vs. Émulation](#page-15-0)

[Illustration](#page-17-0)

#### [Virtualisation de système](#page-25-0)

#### **[Utilisation dans](#page-30-0) l'industrie**

[Avantages](#page-31-0)

[Inconvénients](#page-34-0)

Pour le développeu

### **[Conclusion](#page-38-0)**

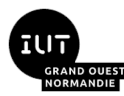

## <span id="page-10-0"></span>[Présentation du module](#page-2-0)

- **[Objet](#page-3-0)**
- **[Chronologie](#page-5-0)**
- **[Intervenants](#page-7-0)**

## 2 [Culture générale sur la virtualisation](#page-9-0)

- **D**éfinition
- [vs. Émulation](#page-15-0)
- **[Illustration](#page-17-0)**
- **[Virtualisation de système](#page-25-0)**
- - **[Avantages](#page-31-0)**
	- **[Inconvénients](#page-34-0)**
	- **[Pour le développeur](#page-36-0)**

Olivier Martin courriel: olivier.martin@unicaen.fr [Amphi Virtualisation 1](#page-0-0) 26 janvier 2024 11/41

**[Présentation du](#page-2-0) module**

[Objet](#page-3-0) [Chronologie](#page-5-0)

[Intervenants](#page-7-0)

**[Culture générale sur la](#page-9-0) virtualisation**

#### [Définition](#page-10-0)

[vs. Émulation](#page-15-0) [Illustration](#page-17-0)

[Virtualisation de système](#page-25-0)

#### **[Utilisation dans](#page-30-0) l'industrie**

[Avantages](#page-31-0)

[Inconvénients](#page-34-0)

[Pour le développeur](#page-36-0)

**[Conclusion](#page-38-0)**

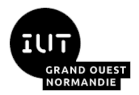

Que dit la source globale des connaissance humaines ?

fr.wikipedia.org : "La virtualisation consiste, en informatique, à exécuter sur une machine hôte, dans un environnement isolé, des systèmes d'exploitation ou des applications."

en.wikipedia.org : "In computing, virtualization is the act of creating a virtual (rather than actual) version of something at the same abstraction level, including virtual computer hardware platforms, storage devices, and computer network resources."

Traduction personnelle : *En informatique, la virtualisation c'est l'acte de créer une version virtuelle (plutôt que réelle) et du même niveau d'abstraction d'un élément, en particulier du matériel programmable, du stockage et des ressources réseaux.*

Conclusion : on va plutôt travailler sur la version anglaise de la définition, qui n'a pas été écrite par un enfant de 6 ans.

#### **[Présentation du](#page-2-0) module**

- [Objet](#page-3-0) [Chronologie](#page-5-0)
- [Intervenants](#page-7-0)

#### **[Culture générale sur la](#page-9-0) virtualisation**

- [Définition](#page-10-0)
- [vs. Émulation](#page-15-0)
- [Illustration](#page-17-0)
- [Virtualisation de système](#page-25-0)

#### **[Utilisation dans](#page-30-0) l'industrie**

- [Avantages](#page-31-0)
- [Inconvénients](#page-34-0)
- Pour le développeu

### **[Conclusion](#page-38-0)**

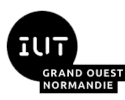

*"une version virtuelle et du même niveau d'abstraction"* On va expliquer la formule "du même niveau d'abstraction"

- Affirmation : "L'informatique consiste à déplacer des électrons."
- C'est vrai mais c'est une vue très, très bas niveau complexité extrême
- Nécessité de s'éloigner s'abstraire de la réalité et de n'étudier que les éléments nécessaires à l'utilisation. Exemples :
	- pour un électronicien : le transistor (est passant ou pas)
	- pour un concepteur de CPU : bascules, horloges, portes logiques
	- pour un programmeur de matériel : le langage machine ou l'assembleur
	- pour un programmeur d'application : les langage évolués, les bibliothèques
	- pour un programmeur réseau : la notion de *sockets* ou de paquets
- L'abstraction permet de garder une complexité à un niveau humain
- L'informatique c'est une pile d'abstractions, et tout en bas il y a le déplacement d'électrons

#### **[Présentation du](#page-2-0) module**

- [Objet](#page-3-0) [Chronologie](#page-5-0)
- [Intervenants](#page-7-0)

#### **[Culture générale sur la](#page-9-0) virtualisation**

#### [Définition](#page-10-0)

- [vs. Émulation](#page-15-0)
- [Illustration](#page-17-0)
- [Virtualisation de système](#page-25-0)

#### **[Utilisation dans](#page-30-0) l'industrie**

- [Avantages](#page-31-0)
- [Inconvénients](#page-34-0)
- Pour le développeu
- **[Conclusion](#page-38-0)**

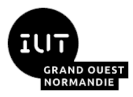

- On va *vraiment* expliquer la formule "du même niveau d'abstraction" :
- Le matériel et les logiciels participent à cette abstraction généralisée, avec à chaque fois une interface :
	- $\blacksquare$  Le CPU accède aux coprocesseurs (GPU, DMA, ...), à la mémoire, aux E/S (HDD, eth, etc.) par l'intermédiaire de registres et de bus
	- Le logiciel accède au CPU par l'intermédiaire des instructions machines
	- Le logiciel utilisateur accède au matériel par l'intermédiaire de pilotes.
- **E** Chaque composant ignore ce qu'il y a derrière cette interface. Son niveau d'abstraction c'est l'interface.
- Pour le composant qui utilise le composant virtualisé, il faut donc que le comportement perçu à travers l'interface soit le même que composant d'origine

Deux diapos sur une expression, tout le monde suit encore ? Reformulons la définition...

Olivier Martin courriel: olivier.martin@unicaen.fr **Amphi Virtualisation 1** 26 janvier 2024 14/41

#### **[Présentation du](#page-2-0) module**

**[Objet](#page-3-0)** [Chronologie](#page-5-0)

[Intervenants](#page-7-0)

#### **[Culture générale sur la](#page-9-0) virtualisation**

#### [Définition](#page-10-0)

[vs. Émulation](#page-15-0)

[Illustration](#page-17-0)

[Virtualisation de système](#page-25-0)

#### **[Utilisation dans](#page-30-0) l'industrie**

[Avantages](#page-31-0)

[Inconvénients](#page-34-0)

[Pour le développeur](#page-36-0)

**[Conclusion](#page-38-0)**

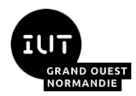

On propose la définition suivante à la virtualisation :

## Virtualiser :

*Virtualiser un système c'est remplacer un ou plusieurs sous-systèmes matériels par des sous-système logiciels présentant les mêmes interfaces que les sous-systèmes d'origine, et ceci de manière généralement transparente pour toutes les parties qui utilisent les sous-systèmes virtualisés.*

"Généralement transparente" mais pas toujours, on verra ça lors du cours sur la paravirtualisation.

# <span id="page-15-0"></span>[Culture générale sur la virtualisation](#page-9-0) - [vs. Émulation](#page-15-0)

#### **[Présentation du](#page-2-0) module**

[Objet](#page-3-0)

[Chronologie](#page-5-0)

[Intervenants](#page-7-0)

#### **[Culture générale sur la](#page-9-0) virtualisation**

#### [Définition](#page-10-0)

[vs. Émulation](#page-15-0)

[Illustration](#page-17-0)

[Virtualisation de système](#page-25-0)

#### **[Utilisation dans](#page-30-0) l'industrie**

[Avantages](#page-31-0)

[Inconvénients](#page-34-0)

Pour le développeu

### **[Conclusion](#page-38-0)**

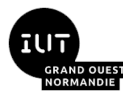

## [Présentation du module](#page-2-0)

- **[Objet](#page-3-0)**
- **[Chronologie](#page-5-0)**
- **[Intervenants](#page-7-0)**

## 2 [Culture générale sur la virtualisation](#page-9-0)

- **[Définition](#page-10-0)**
- [vs. Émulation](#page-15-0)
- **[Illustration](#page-17-0)**
- **[Virtualisation de système](#page-25-0)**
- - **[Avantages](#page-31-0)**
	- **[Inconvénients](#page-34-0)**
	- **[Pour le développeur](#page-36-0)**

Olivier Martin courriel: olivier martin@unicaen.fr **Amphi Virtualisation 1** 26 ianvier 2024 16/41

# [Culture générale sur la virtualisation](#page-9-0) - [vs. Émulation](#page-15-0)

**[Présentation du](#page-2-0) module**

**[Objet](#page-3-0)** 

[Chronologie](#page-5-0)

[Intervenants](#page-7-0)

#### **[Culture générale sur la](#page-9-0) virtualisation**

[Définition](#page-10-0)

[vs. Émulation](#page-15-0)

[Illustration](#page-17-0)

[Virtualisation de système](#page-25-0)

#### **[Utilisation dans](#page-30-0) l'industrie**

[Avantages](#page-31-0)

[Inconvénients](#page-34-0)

Pour le développeu

**[Conclusion](#page-38-0)**

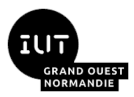

Virtualisation et émulation, quelles sont les différences ?

La question n'a pas de réponse tranchée, "ça dépend du contexte"

On parle généralement d'émulation quand on veut :

- recréer en logiciel un ancien système pour faire tourner des logiciels *legacy*
- jouer à Breath of the Wild en 4K sur PC
- vendre son langage BASIC au constructeur de l'Altair
- Quand le processeur est de la même famille sur la machine qui héberge la machine émulée / virtualisée, alors on parle plutôt de virtualisation.
- On peut aussi dire que la virtualisation est une forme d'émulation, qui utilise certaines ressources matérielles de la machine hôte.

Remarque : le logiciel QEMU permet la virtualisation *et* l'émulation sur Linux.

#### **[Présentation du](#page-2-0) module**

[Objet](#page-3-0)

- [Chronologie](#page-5-0)
- [Intervenants](#page-7-0)

#### **[Culture générale sur la](#page-9-0) virtualisation**

#### [Définition](#page-10-0) [vs. Émulation](#page-15-0)

#### [Illustration](#page-17-0)

[Virtualisation de système](#page-25-0)

#### **[Utilisation dans](#page-30-0) l'industrie**

[Avantages](#page-31-0)

[Inconvénients](#page-34-0)

Pour le développeu

### **[Conclusion](#page-38-0)**

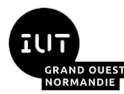

### <span id="page-17-0"></span>[Présentation du module](#page-2-0)

- **[Objet](#page-3-0)**
- **[Chronologie](#page-5-0)**
- **[Intervenants](#page-7-0)**

## 2 [Culture générale sur la virtualisation](#page-9-0)

- **D**éfinition
- [vs. Émulation](#page-15-0)

### **[Illustration](#page-17-0)**

**[Virtualisation de système](#page-25-0)** 

- **[Avantages](#page-31-0)**
- **[Inconvénients](#page-34-0)**
- **[Pour le développeur](#page-36-0)**

Olivier Martin courriel: olivier martin@unicaen.fr **Amphi Virtualisation 1** 26 ianvier 2024 18/41

#### **[Présentation du](#page-2-0) module**

**[Objet](#page-3-0)** [Chronologie](#page-5-0)

[Intervenants](#page-7-0)

#### **[Culture générale sur la](#page-9-0) virtualisation**

[Définition](#page-10-0) [vs. Émulation](#page-15-0)

[Illustration](#page-17-0)

[Virtualisation de système](#page-25-0)

#### **[Utilisation dans](#page-30-0) l'industrie**

[Avantages](#page-31-0)

[Inconvénients](#page-34-0)

[Pour le développeur](#page-36-0)

**[Conclusion](#page-38-0)**

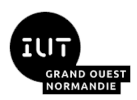

Mémoire virtuelle sur les processeurs de type Intel x86

Un exemple de virtualisation utilisée en permanence sur tous les ordinateurs modernes. La virtualisation ce n'est pas uniquement la virtualisation de systèmes

Remarque : la mémoire virtuelle existait déjà avant les processeurs Intel, mais le 386 est le premier processeur à l'avoir déployée massivement.

#### **[Présentation du](#page-2-0) module**

- **[Objet](#page-3-0)** [Chronologie](#page-5-0)
- [Intervenants](#page-7-0)

#### **[Culture générale sur la](#page-9-0) virtualisation**

- [Définition](#page-10-0)
- [vs. Émulation](#page-15-0)

### [Illustration](#page-17-0)

[Virtualisation de système](#page-25-0)

#### **[Utilisation dans](#page-30-0) l'industrie**

- [Avantages](#page-31-0)
- [Inconvénients](#page-34-0)
- Pour le développeu
- **[Conclusion](#page-38-0)**

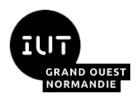

Processeurs 8088 utilisé dans l'IBM PC (1981) et PC-XT (1983) :

- Chaque programme a accès à l'ensemble de la mémoire (1 Mo à l'époque)
- Risques de corruption mémoire, faible sécurité
- Accès direct au matériel par l'intermédiaire de registres E/S
- Les programmes doivent savoir à quelle adresse mémoire ils sont chargés, ou bien calculer toutes les adresses à partir d'une référence (*position-independent code*)

En 1986 le processeur 80386 introduit la mémoire paginée, qui permet une utilisation multi-tâche et une protection des adresses mémoires importantes (par exemple les adresses des registres d'E/S).

#### **[Présentation du](#page-2-0) module**

- [Objet](#page-3-0)
- [Chronologie](#page-5-0)
- [Intervenants](#page-7-0)

#### **[Culture générale sur la](#page-9-0) virtualisation**

- [Définition](#page-10-0)
- [vs. Émulation](#page-15-0)

#### [Illustration](#page-17-0)

[Virtualisation de système](#page-25-0)

#### **[Utilisation dans](#page-30-0) l'industrie**

- [Avantages](#page-31-0)
- [Inconvénients](#page-34-0)
- Pour le développeu
- **[Conclusion](#page-38-0)**

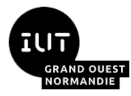

- **Les processus du 80386 peuvent accéder à 2<sup>32</sup> adresses différentes (4 Go)**
- Contrairement au 8088 ces adresses processus ne sont pas des adresses en mémoire physique, elles sont dites "virtuelles"
- Le 80386 dispose pour cela d'une *Memory Management Unit* (MMU) qui traduit les adresses virtuelles en adresses réelles.
- La MMU divise la mémoire disponible en pages de 4 ko, "mémoire paginée"
- Les tables de correspondances *adresse virtuelle* → *adresse réelle* sont chargées par l'OS
- **Convertir une adresse virtuelle en adresse physique, c'est une recherche** dans une table de max  $2^{20}$  entrées (1 million...)
- Si aucune page de la MMU ne correspond à une adresse virtuelle c'est qu'elle n'a pas été allouée par l'OS ("segmentation fault") ou bien qu'elle a été recopiée sur disque ("swap"), dans ce cas l'OS la recopie vers la RAM

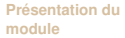

[Objet](#page-3-0)

[Chronologie](#page-5-0)

[Intervenants](#page-7-0)

#### **[Culture générale sur la](#page-9-0) virtualisation**

[Définition](#page-10-0)

[vs. Émulation](#page-15-0)

#### [Illustration](#page-17-0)

[Virtualisation de système](#page-25-0)

#### **[Utilisation dans](#page-30-0) l'industrie**

[Avantages](#page-31-0)

[Inconvénients](#page-34-0)

[Pour le développeur](#page-36-0)

#### **[Conclusion](#page-38-0)**

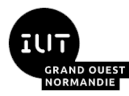

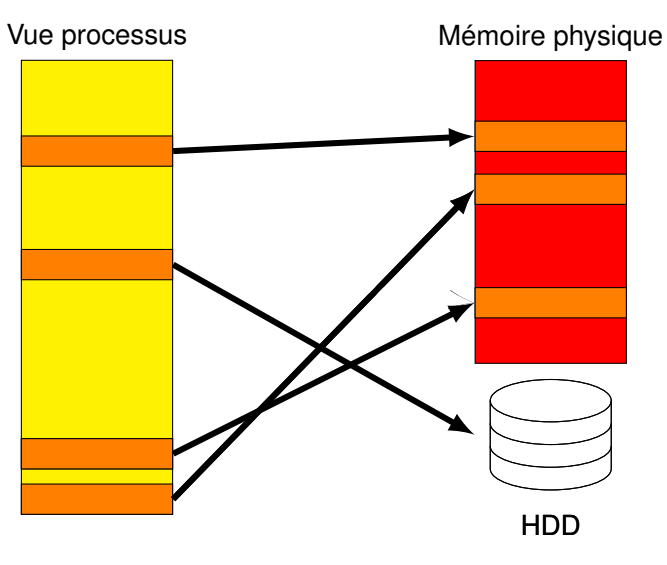

Olivier Martin courriel: olivier.martin@unicaen.fr [Amphi Virtualisation 1](#page-0-0) 26 janvier 2024 22/41

#### **[Présentation du](#page-2-0) module**

[Objet](#page-3-0) [Chronologie](#page-5-0)

[Intervenants](#page-7-0)

#### **[Culture générale sur la](#page-9-0) virtualisation**

[Définition](#page-10-0) [vs. Émulation](#page-15-0)

#### [Illustration](#page-17-0)

[Virtualisation de système](#page-25-0)

#### **[Utilisation dans](#page-30-0) l'industrie**

[Avantages](#page-31-0)

[Inconvénients](#page-34-0)

[Pour le développeur](#page-36-0)

**[Conclusion](#page-38-0)**

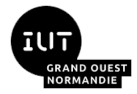

### Sans MMU

chaque accès mémoire déclenche une interruption

vecteur d'interruption:

ré cupérer l'adresse virtuelle demandée extraire le numéro de page de l'adresse virtuelle rechercher la page dans les tables de virtualisation ré cupérer l'adresse de départ de la page extraire le décalage entre le début de page et l ' adresse virtuelle  $cal$ calculer adresse physique = début page + décalage accéder à l'adresse physique

Nombre total d'opérations : plein, des centaines d'instructions pour *chaque* accès mémoire.

Bien trop lent pour une utilisation pratique.

Olivier Martin courriel: olivier.martin@unicaen.fr [Amphi Virtualisation 1](#page-0-0) 26 janvier 2024 23/41

**[Présentation du](#page-2-0) module**

[Objet](#page-3-0) [Chronologie](#page-5-0)

[Intervenants](#page-7-0)

#### **[Culture générale sur la](#page-9-0) virtualisation**

[Définition](#page-10-0) [vs. Émulation](#page-15-0)

[Illustration](#page-17-0)

[Virtualisation de système](#page-25-0)

#### **[Utilisation dans](#page-30-0) l'industrie**

[Avantages](#page-31-0)

[Inconvénients](#page-34-0)

[Pour le développeur](#page-36-0)

**[Conclusion](#page-38-0)**

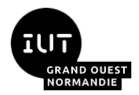

### Avec la MMU :

```
le mécanisme de traduction d'adresse intervient à chaque
                                              acc è s m é moire
actions accomplies par le matériel:
  extraction du numéro de page et du décalage
  en parall è le :
    recherche dans un cache
    recherche parallèle dans la liste des pages
  reconstitution de l'adresse physique à partir du numéro
                                    de page et du décalage
  accès à l'adresse physique
```
Nombre total d'opérations : plein, mais parallèles. Si la page existe elle est trouvée en quelques cycles. Aucun impact sur le nombre d'instructions par cycle (si pipeline)

#### **[Présentation du](#page-2-0) module**

**[Objet](#page-3-0)** [Chronologie](#page-5-0)

[Intervenants](#page-7-0)

#### **[Culture générale sur la](#page-9-0) virtualisation**

[Définition](#page-10-0)

[vs. Émulation](#page-15-0)

#### [Illustration](#page-17-0) [Virtualisation de système](#page-25-0)

#### **[Utilisation dans](#page-30-0) l'industrie**

[Avantages](#page-31-0)

[Inconvénients](#page-34-0)

[Pour le développeur](#page-36-0)

**[Conclusion](#page-38-0)**

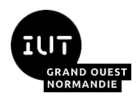

Une conclusion sur cette illustration qui nous a un peu éloignés de la virtualisation de systèmes :

- La mémoire virtuelle permet une meilleure **sécurité** (chaque processus ne peut accéder qu'à ses propres données)
- Apporte un **confort** d'utilisation (mémoire adressable > mémoire physique, les programmes sont toujours chargés à la même adresse virtuelle)
- La mémoire virtuelle a un **coût**
- Avec l'aide de composants matériels dédiés, ce coût est réduit ou même **négligeable**

On va retrouver toutes ces caractéristiques quand on parlera de la virtualisation de systèmes.

Olivier Martin courriel: olivier martin@unicaen.fr **Amphi Virtualisation 1** 26 ianvier 2024 25/41

### <span id="page-25-0"></span>[Présentation du module](#page-2-0)

- **[Objet](#page-3-0)**
- **[Chronologie](#page-5-0)**
- **[Intervenants](#page-7-0)**

## 2 [Culture générale sur la virtualisation](#page-9-0)

- **D**éfinition
- [vs. Émulation](#page-15-0)
- **[Illustration](#page-17-0)**

## **[Virtualisation de système](#page-25-0)**

- **[Avantages](#page-31-0)**
- **[Inconvénients](#page-34-0)**
- **[Pour le développeur](#page-36-0)**

Olivier Martin courriel: olivier martin@unicaen.fr **Amphi Virtualisation 1** 26 ianvier 2024 26/41

#### **[Présentation du](#page-2-0) module**

- [Objet](#page-3-0)
- [Chronologie](#page-5-0)
- [Intervenants](#page-7-0)

#### **[Culture générale sur la](#page-9-0) virtualisation**

- [Définition](#page-10-0) [vs. Émulation](#page-15-0)
- [Illustration](#page-17-0)
- [Virtualisation de système](#page-25-0)

#### **[Utilisation dans](#page-30-0) l'industrie**

- [Avantages](#page-31-0)
- [Inconvénients](#page-34-0)
- Pour le développeu

### **[Conclusion](#page-38-0)**

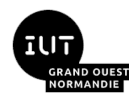

#### **[Présentation du](#page-2-0) module**

[Objet](#page-3-0)

[Chronologie](#page-5-0)

[Intervenants](#page-7-0)

#### **[Culture générale sur la](#page-9-0) virtualisation**

[Définition](#page-10-0)

[vs. Émulation](#page-15-0)

[Illustration](#page-17-0)

[Virtualisation de système](#page-25-0)

#### **[Utilisation dans](#page-30-0) l'industrie**

[Avantages](#page-31-0)

[Inconvénients](#page-34-0)

Pour le développeu

**[Conclusion](#page-38-0)**

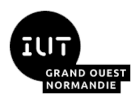

Contexte :

- La machine physique est appelée "hôte" (en anglais "*host*")
	- Les machines virtuelles sont appelées "invitées" ("*guest*")
- L'OS et les processus de la machine invitée s'exécutent physiquement sur la machine hôte, leurs accès au matériel sont virtualisés
- Les périphériques de la machine invitée sont généralement émulés par des programmes de la machine hôte.
- Dans certains cas particuliers la machine invitée peut accéder directement au matériel ("*pass-through*")

Voyons en détail ce qui est virtualisé dans un système informatique...

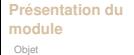

[Chronologie](#page-5-0)

[Intervenants](#page-7-0)

#### **[Culture générale sur la](#page-9-0) virtualisation**

[Définition](#page-10-0)

[vs. Émulation](#page-15-0)

[Illustration](#page-17-0)

#### [Virtualisation de système](#page-25-0)

#### **[Utilisation dans](#page-30-0) l'industrie**

[Avantages](#page-31-0)

[Inconvénients](#page-34-0)

[Pour le développeur](#page-36-0)

**[Conclusion](#page-38-0)**

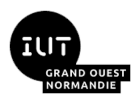

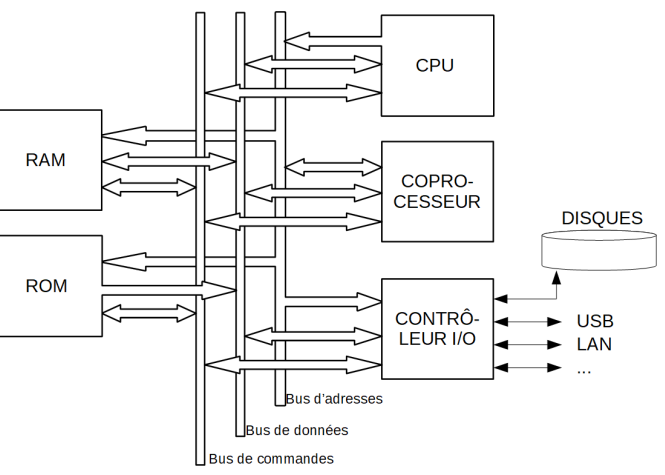

### Composants d'un ordinateur sans virtualisation

Olivier Martin courriel: olivier.martin@unicaen.fr [Amphi Virtualisation 1](#page-0-0) 26 janvier 2024 28/41

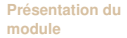

[Objet](#page-3-0)

[Chronologie](#page-5-0)

[Intervenants](#page-7-0)

#### **[Culture générale sur la](#page-9-0) virtualisation**

[Définition](#page-10-0)

[vs. Émulation](#page-15-0)

[Illustration](#page-17-0)

[Virtualisation de système](#page-25-0)

#### **[Utilisation dans](#page-30-0) l'industrie**

[Avantages](#page-31-0)

[Inconvénients](#page-34-0)

[Pour le développeur](#page-36-0)

**[Conclusion](#page-38-0)**

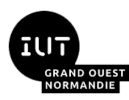

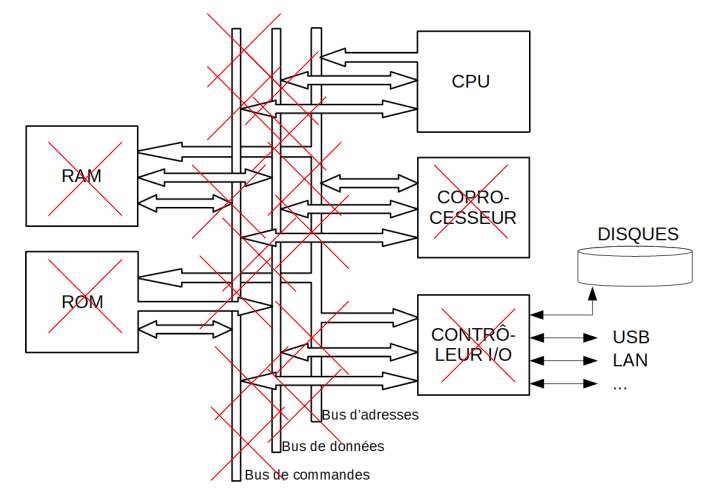

### Composants d'un ordinateur avec virtualisation

Olivier Martin courriel: olivier martin@unicaen.fr **Amphi Virtualisation 1** 26 janvier 2024 29/41

# [Culture générale sur la virtualisation](#page-9-0) - Avantages, inconvénients de la virtualisation de systèmes

#### **[Présentation du](#page-2-0) module**

- **[Objet](#page-3-0)** [Chronologie](#page-5-0)
- [Intervenants](#page-7-0)

#### **[Culture générale sur la](#page-9-0) virtualisation**

- [Définition](#page-10-0)
- [vs. Émulation](#page-15-0)
- [Illustration](#page-17-0)
- [Virtualisation de système](#page-25-0)

#### **[Utilisation dans](#page-30-0) l'industrie**

- [Avantages](#page-31-0)
- [Inconvénients](#page-34-0)
- Pour le développeu

### **[Conclusion](#page-38-0)**

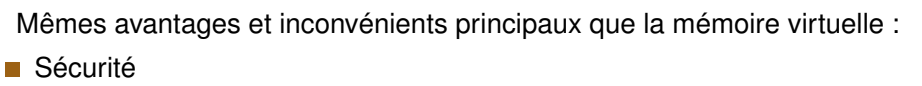

- Confort
- Coût en performance
- Coût largement réduit grâce à des fonctions matérielles dédiées

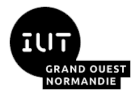

#### **[Présentation du](#page-2-0) module**

[Objet](#page-3-0)

[Chronologie](#page-5-0)

[Intervenants](#page-7-0)

#### **[Culture générale sur la](#page-9-0) virtualisation**

[Définition](#page-10-0)

[vs. Émulation](#page-15-0)

[Illustration](#page-17-0)

[Virtualisation de système](#page-25-0)

#### **[Utilisation dans](#page-30-0) l'industrie**

[Avantages](#page-31-0)

[Inconvénients](#page-34-0)

Pour le développeu

**[Conclusion](#page-38-0)**

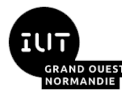

## <span id="page-30-0"></span>[Utilisation dans l'industrie](#page-30-0) - Sommaire

### [Présentation du module](#page-2-0)

- **[Objet](#page-3-0)**
- **[Chronologie](#page-5-0)**
- **[Intervenants](#page-7-0)**

## 2 [Culture générale sur la virtualisation](#page-9-0)

- **[Définition](#page-10-0)**
- [vs. Émulation](#page-15-0)
- **[Illustration](#page-17-0)**
- **[Virtualisation de système](#page-25-0)**
- 3 [Utilisation dans l'industrie](#page-30-0)
	- [Avantages](#page-31-0)
	- **n** [Inconvénients](#page-34-0)
	- **[Pour le développeur](#page-36-0)**

Olivier Martin courriel: olivier.martin@unicaen.fr [Amphi Virtualisation 1](#page-0-0) 26 janvier 2024 31/41

#### **[Présentation du](#page-2-0) module**

#### [Objet](#page-3-0)

- [Chronologie](#page-5-0)
- [Intervenants](#page-7-0)

#### **[Culture générale sur la](#page-9-0) virtualisation**

- [Définition](#page-10-0) [vs. Émulation](#page-15-0)
- [Illustration](#page-17-0)
- [Virtualisation de système](#page-25-0)

#### **[Utilisation dans](#page-30-0) l'industrie**

#### [Avantages](#page-31-0)

- [Inconvénients](#page-34-0)
- Pour le développeu

### **[Conclusion](#page-38-0)**

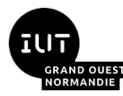

## <span id="page-31-0"></span>[Utilisation dans l'industrie](#page-30-0) - [Avantages](#page-31-0)

### [Présentation du module](#page-2-0)

- **[Objet](#page-3-0)**
- **[Chronologie](#page-5-0)**
- **[Intervenants](#page-7-0)**

## 2 [Culture générale sur la virtualisation](#page-9-0)

- **[Définition](#page-10-0)**
- vs. Emulation
- **[Illustration](#page-17-0)**
- **[Virtualisation de système](#page-25-0)**

## 3 [Utilisation dans l'industrie](#page-30-0)

- [Avantages](#page-31-0)
- **[Inconvénients](#page-34-0)**
- **[Pour le développeur](#page-36-0)**

Olivier Martin courriel: olivier martin@unicaen.fr **Amphi Virtualisation 1** 26 ianvier 2024 32/41

## [Utilisation dans l'industrie](#page-30-0) - [Avantages](#page-31-0)

#### **[Présentation du](#page-2-0) module**

- **[Objet](#page-3-0)**
- [Chronologie](#page-5-0)
- [Intervenants](#page-7-0)

#### **[Culture générale sur la](#page-9-0) virtualisation**

- [Définition](#page-10-0)
- [vs. Émulation](#page-15-0)
- [Illustration](#page-17-0)
- [Virtualisation de système](#page-25-0)

#### **[Utilisation dans](#page-30-0) l'industrie**

#### **[Avantages](#page-31-0)**

- [Inconvénients](#page-34-0)
- Pour le développeu

**[Conclusion](#page-38-0)**

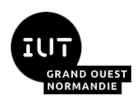

- Isolation des processus : deux VM sur le même hôte, les processus de la VM A sont parfaitement isolés de ceux de la VM B sans virtualisation : 1 processus compromis  $\Rightarrow$  tous les processus sont compromis
- Sauvegarde et restauration de l'état d'une VM et de ses processus
- Archivage d'une VM sous la forme de fichiers de données
- Migration de VM d'un hôte à un autre
- Optimisation de l'utilisation des serveurs hôtes
- Basculement de VM ("*failover*") : ce procédé permet de relancer immédiatement une version antérieure d'une VM en échec ("plantée")

## [Utilisation dans l'industrie](#page-30-0) - [Avantages](#page-31-0)

#### **[Présentation du](#page-2-0) module**

- [Objet](#page-3-0) [Chronologie](#page-5-0)
- [Intervenants](#page-7-0)

#### **[Culture générale sur la](#page-9-0) virtualisation**

- [Définition](#page-10-0) [vs. Émulation](#page-15-0)
- [Illustration](#page-17-0)
- [Virtualisation de système](#page-25-0)

#### **[Utilisation dans](#page-30-0) l'industrie**

#### [Avantages](#page-31-0)

[Inconvénients](#page-34-0) [Pour le développeur](#page-36-0)

**[Conclusion](#page-38-0)**

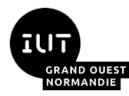

Principal avantage commercial : Création et installation de serveurs sans intervention physique. On peut démarrer des VM sur des serveurs à l'autre bout du monde avec une API ou une interface web.

On appelle ces technologies : le cloud.

- Le cloud permet :
- Ressources partagées (*n* clients se partagent un serveur sans le savoir)
- Automatisation de la création de serveurs grâce à des outils et des langages dédiés : IaaS (Infrastructure as a Service), IaC (Infrastructure as Code)
- *Load-balancing* : création dynamique de VM pour se partager une tâche, en fonction de la quantité de travail à fournir.
- Possibilité de mettre en place des services pour un temps très court

#### **[Présentation du](#page-2-0) module**

- [Objet](#page-3-0)
- [Chronologie](#page-5-0)
- [Intervenants](#page-7-0)

#### **[Culture générale sur la](#page-9-0) virtualisation**

- [Définition](#page-10-0) [vs. Émulation](#page-15-0)
- [Illustration](#page-17-0)
- [Virtualisation de système](#page-25-0)

#### **[Utilisation dans](#page-30-0) l'industrie**

- [Avantages](#page-31-0)
- [Inconvénients](#page-34-0)
- Pour le développeu
- **[Conclusion](#page-38-0)**

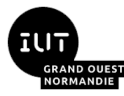

# <span id="page-34-0"></span>[Utilisation dans l'industrie](#page-30-0) - [Inconvénients](#page-34-0)

### [Présentation du module](#page-2-0)

- **[Objet](#page-3-0)**
- **[Chronologie](#page-5-0)**
- **[Intervenants](#page-7-0)**

## 2 [Culture générale sur la virtualisation](#page-9-0)

- **[Définition](#page-10-0)**
- vs. Emulation
- **[Illustration](#page-17-0)**
- **[Virtualisation de système](#page-25-0)**

## 3 [Utilisation dans l'industrie](#page-30-0)

- **[Avantages](#page-31-0)**
- **[Inconvénients](#page-34-0)**
- **[Pour le développeur](#page-36-0)**

Olivier Martin courriel: olivier martin@unicaen.fr **Amphi Virtualisation 1** 26 ianvier 2024 35/41

## [Utilisation dans l'industrie](#page-30-0) - [Inconvénients](#page-34-0)

#### **[Présentation du](#page-2-0) module**

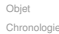

[Intervenants](#page-7-0)

#### **[Culture générale sur la](#page-9-0) virtualisation**

- [Définition](#page-10-0) [vs. Émulation](#page-15-0)
- [Illustration](#page-17-0)
- [Virtualisation de système](#page-25-0)

#### **[Utilisation dans](#page-30-0) l'industrie**

[Avantages](#page-31-0)

[Inconvénients](#page-34-0)

Pour le développeu

**[Conclusion](#page-38-0)**

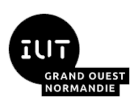

Dans la catégorie des inconvénients :

- Légère perte en performance, peut être compensée par l'optimisation des occupations CPU
- Utilisation d'une tierce partie (fournisseur cloud), problèmes de confiance et de pérennité (cf. incendie chez OVH, ou les innombrables fuites de données)
	- *Data centers* gourmands en énergie

#### **[Présentation du](#page-2-0) module**

- [Objet](#page-3-0)
- [Chronologie](#page-5-0)
- [Intervenants](#page-7-0)

#### **[Culture générale sur la](#page-9-0) virtualisation**

- [Définition](#page-10-0) [vs. Émulation](#page-15-0)
- [Illustration](#page-17-0)
- [Virtualisation de système](#page-25-0)

#### **[Utilisation dans](#page-30-0) l'industrie**

- [Avantages](#page-31-0)
- [Inconvénients](#page-34-0)
- [Pour le développeur](#page-36-0)
- **[Conclusion](#page-38-0)**

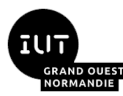

# <span id="page-36-0"></span>[Utilisation dans l'industrie](#page-30-0) - [Pour le développeur](#page-36-0)

### [Présentation du module](#page-2-0)

- **[Objet](#page-3-0)**
- **[Chronologie](#page-5-0)**
- **[Intervenants](#page-7-0)**

### 2 [Culture générale sur la virtualisation](#page-9-0)

- **[Définition](#page-10-0)**
- vs. Emulation
- **[Illustration](#page-17-0)**
- **[Virtualisation de système](#page-25-0)**

## 3 [Utilisation dans l'industrie](#page-30-0)

- **[Avantages](#page-31-0)**
- **[Inconvénients](#page-34-0)**

## **[Pour le développeur](#page-36-0)**

Olivier Martin courriel: olivier martin@unicaen.fr **Amphi Virtualisation 1** 26 janvier 2024 37/41

## [Utilisation dans l'industrie](#page-30-0) - [Pour le développeur](#page-36-0)

#### **[Présentation du](#page-2-0) module**

**[Objet](#page-3-0)** 

[Chronologie](#page-5-0)

[Intervenants](#page-7-0)

#### **[Culture générale sur la](#page-9-0) virtualisation**

[Définition](#page-10-0)

[vs. Émulation](#page-15-0)

[Illustration](#page-17-0)

[Virtualisation de système](#page-25-0)

#### **[Utilisation dans](#page-30-0) l'industrie**

[Avantages](#page-31-0)

[Inconvénients](#page-34-0) [Pour le développeur](#page-36-0)

### **[Conclusion](#page-38-0)**

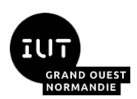

Pour le développeur d'applications :

- Une seule machine pour développer sur plusieurs OS (sans multiboot)
- Tester l'application dans un environnement ciblé, et de manière automatique (CI/CD – Intégration continue et déploiement continus)
- Travailler sur un environnement de développement identique à l'environnement de production
- Déployer un environnement de développement ou d'intégration avec très peu d'intervention humaine (*onboarding*)

#### **[Présentation du](#page-2-0) module**

#### [Objet](#page-3-0)

- [Chronologie](#page-5-0)
- [Intervenants](#page-7-0)

#### **[Culture générale sur la](#page-9-0) virtualisation**

- [Définition](#page-10-0) [vs. Émulation](#page-15-0)
- [Illustration](#page-17-0)
- [Virtualisation de système](#page-25-0)

#### **[Utilisation dans](#page-30-0) l'industrie**

- [Avantages](#page-31-0)
- [Inconvénients](#page-34-0)
- Pour le développeu

### **[Conclusion](#page-38-0)**

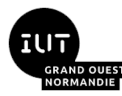

## <span id="page-38-0"></span>[Conclusion](#page-38-0) - Sommaire

### [Présentation du module](#page-2-0)

- [Objet](#page-3-0)
- **[Chronologie](#page-5-0)**
- **[Intervenants](#page-7-0)**

## 2 [Culture générale sur la virtualisation](#page-9-0)

- **[Définition](#page-10-0)**
- vs. Emulation
- **[Illustration](#page-17-0)**
- **[Virtualisation de système](#page-25-0)**
- 3 [Utilisation dans l'industrie](#page-30-0)
	- **[Avantages](#page-31-0)**
	- **[Inconvénients](#page-34-0)**
	- **[Pour le développeur](#page-36-0)**

## 4 [Conclusion](#page-38-0)

Olivier Martin courriel: olivier.martin@unicaen.fr **Amphi Virtualisation 1** 26 janvier 2024 39/41

## [Conclusion](#page-38-0)

#### **[Présentation du](#page-2-0) module**

**[Objet](#page-3-0)** 

[Chronologie](#page-5-0)

[Intervenants](#page-7-0)

#### **[Culture générale sur la](#page-9-0) virtualisation**

[Définition](#page-10-0)

[vs. Émulation](#page-15-0)

[Illustration](#page-17-0)

[Virtualisation de système](#page-25-0)

#### **[Utilisation dans](#page-30-0) l'industrie**

[Avantages](#page-31-0)

[Inconvénients](#page-34-0)

Pour le développeu

#### **[Conclusion](#page-38-0)**

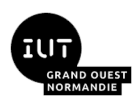

Les technologies de la virtualisation sont présentes dans tous nos ordinateurs.

Elles ont permis la révolution du cloud et de la dématérialisation, et leurs conséquences économiques et sociétales.

Pour le développement d'application, elles apportent un confort d'utilisation, une plus grande sécurité des applications et elles ont permis de raccourcir les cycles de développement.

## **Licence**

#### **[Présentation du](#page-2-0) module**

- [Objet](#page-3-0) [Chronologie](#page-5-0)
- [Intervenants](#page-7-0)

#### **[Culture générale sur la](#page-9-0) virtualisation**

- [Définition](#page-10-0) [vs. Émulation](#page-15-0)
- [Illustration](#page-17-0)
- [Virtualisation de système](#page-25-0)

#### **[Utilisation dans](#page-30-0) l'industrie**

- [Avantages](#page-31-0)
- [Inconvénients](#page-34-0)
- [Pour le développeur](#page-36-0)

### **[Conclusion](#page-38-0)**

Ce document est mis à disposition selon les termes de la [Licence Creative](https://creativecommons.org/licenses/by-nc-nd/4.0/) [Commons Attribution - Pas d'Utilisation Commerciale - Pas de Modification](https://creativecommons.org/licenses/by-nc-nd/4.0/) [4.0 International.](https://creativecommons.org/licenses/by-nc-nd/4.0/)

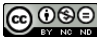

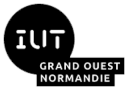